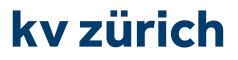

## **1.4.1 Informationsmanagement und Administration**

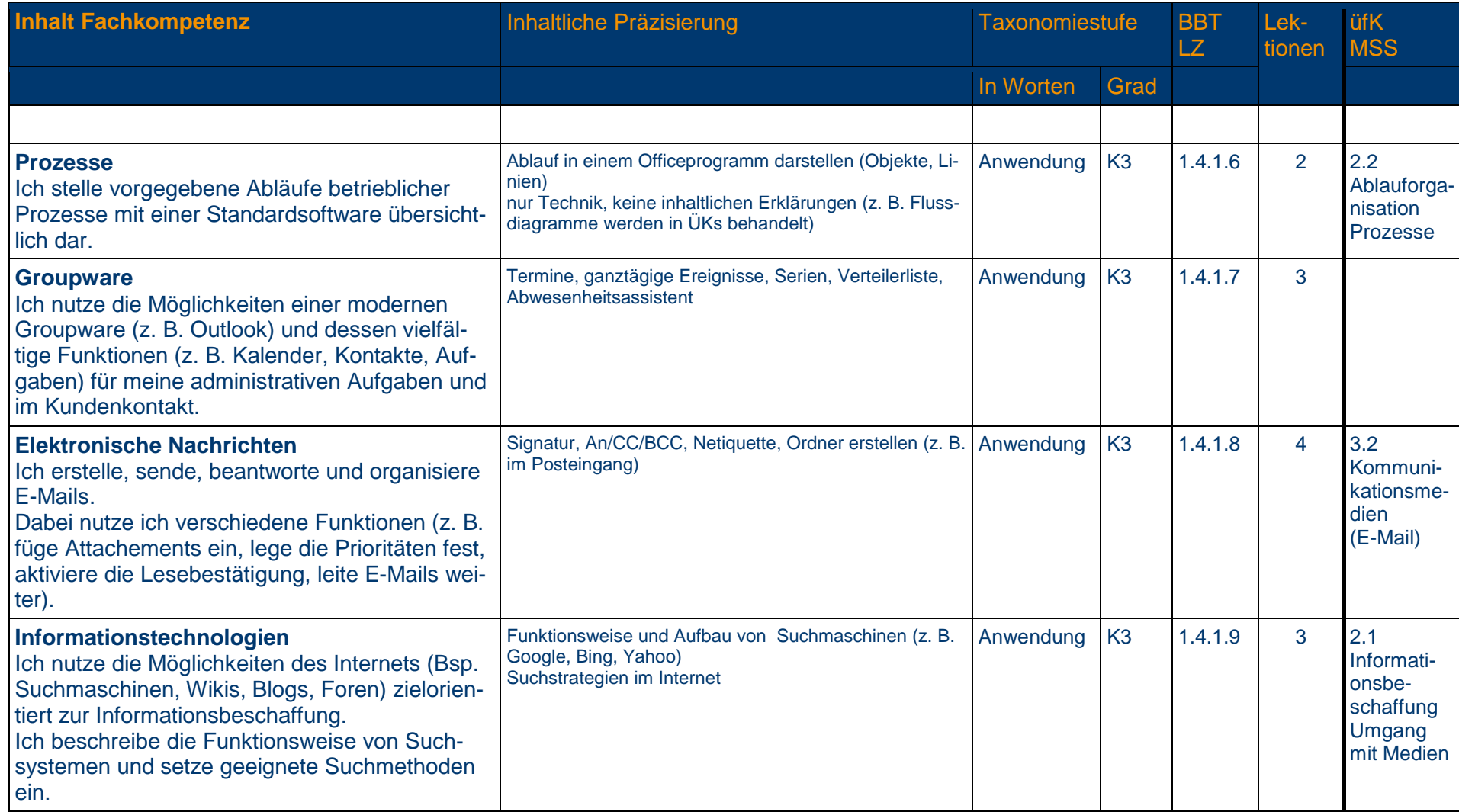

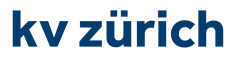

## **1.4.2 Grundlagen der Informatik**

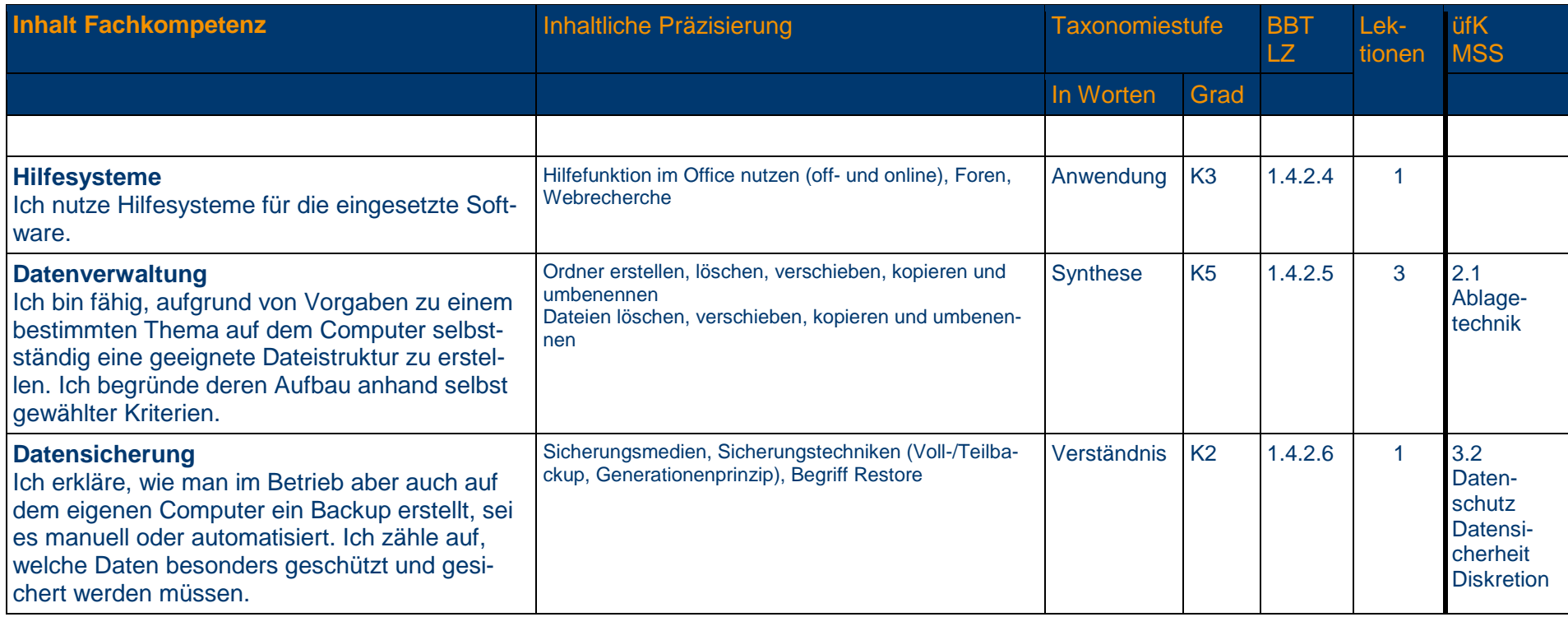

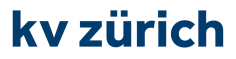

#### **1.4.3 Schriftliche Kommunikation**

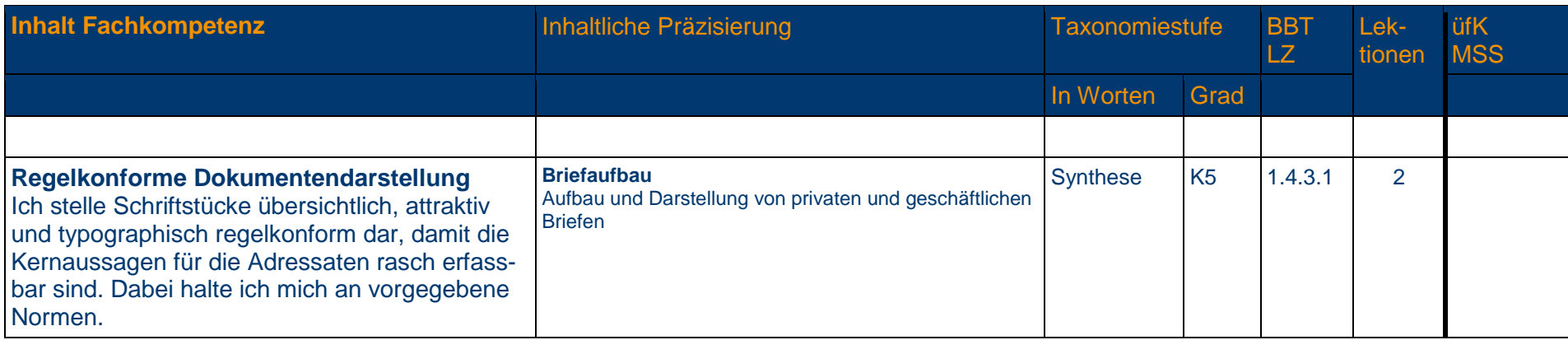

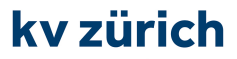

#### **1.4.4 Präsentation**

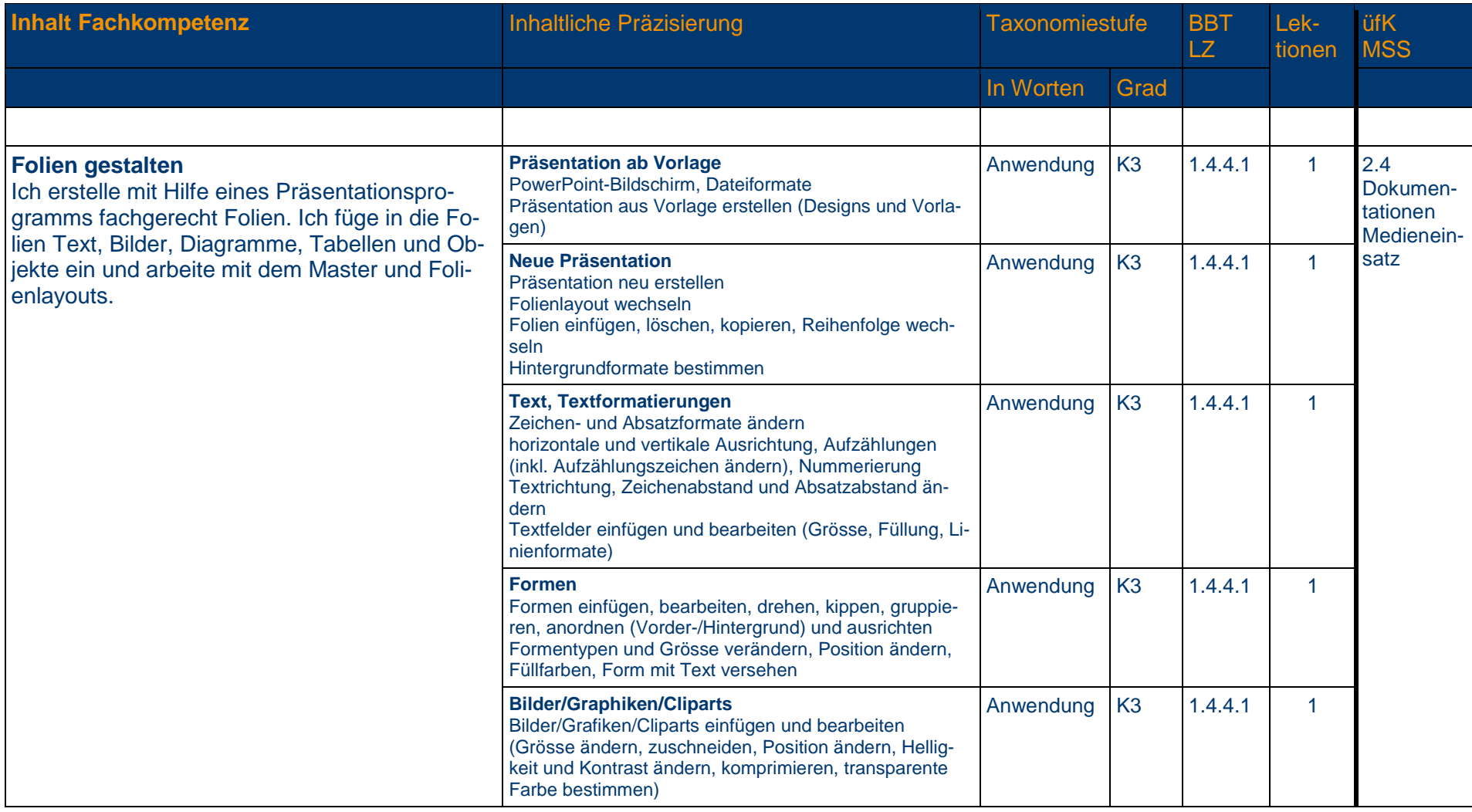

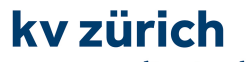

#### **1.4.4 Präsentation**

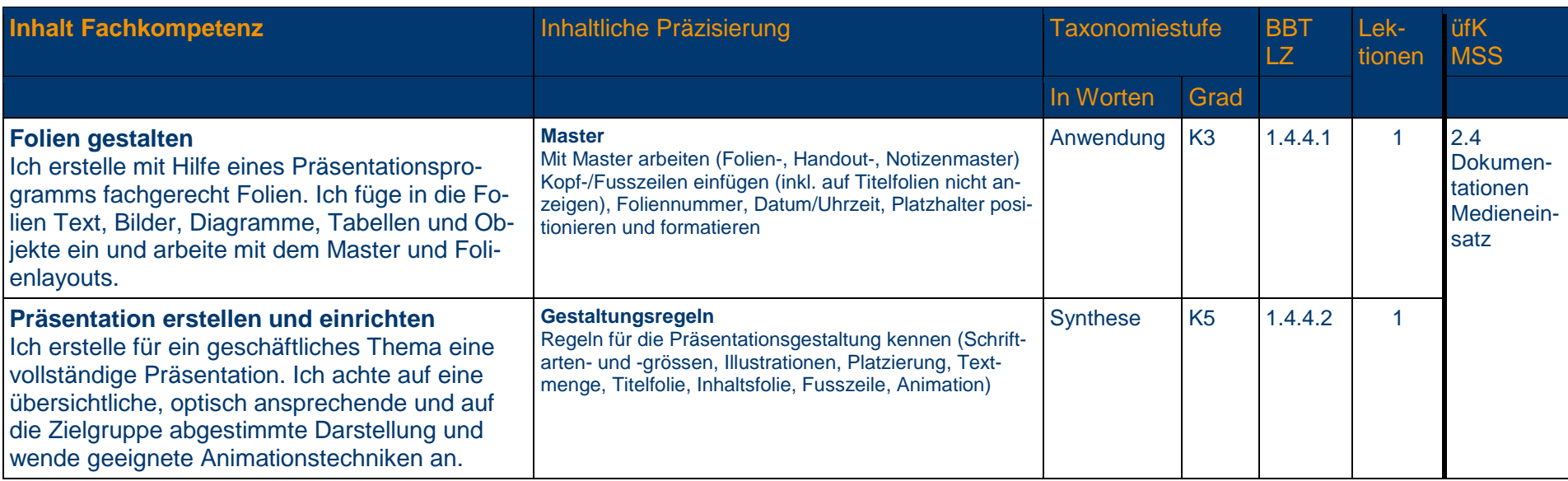

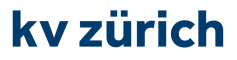

#### **1.4.5 Tabellenkalkulation**

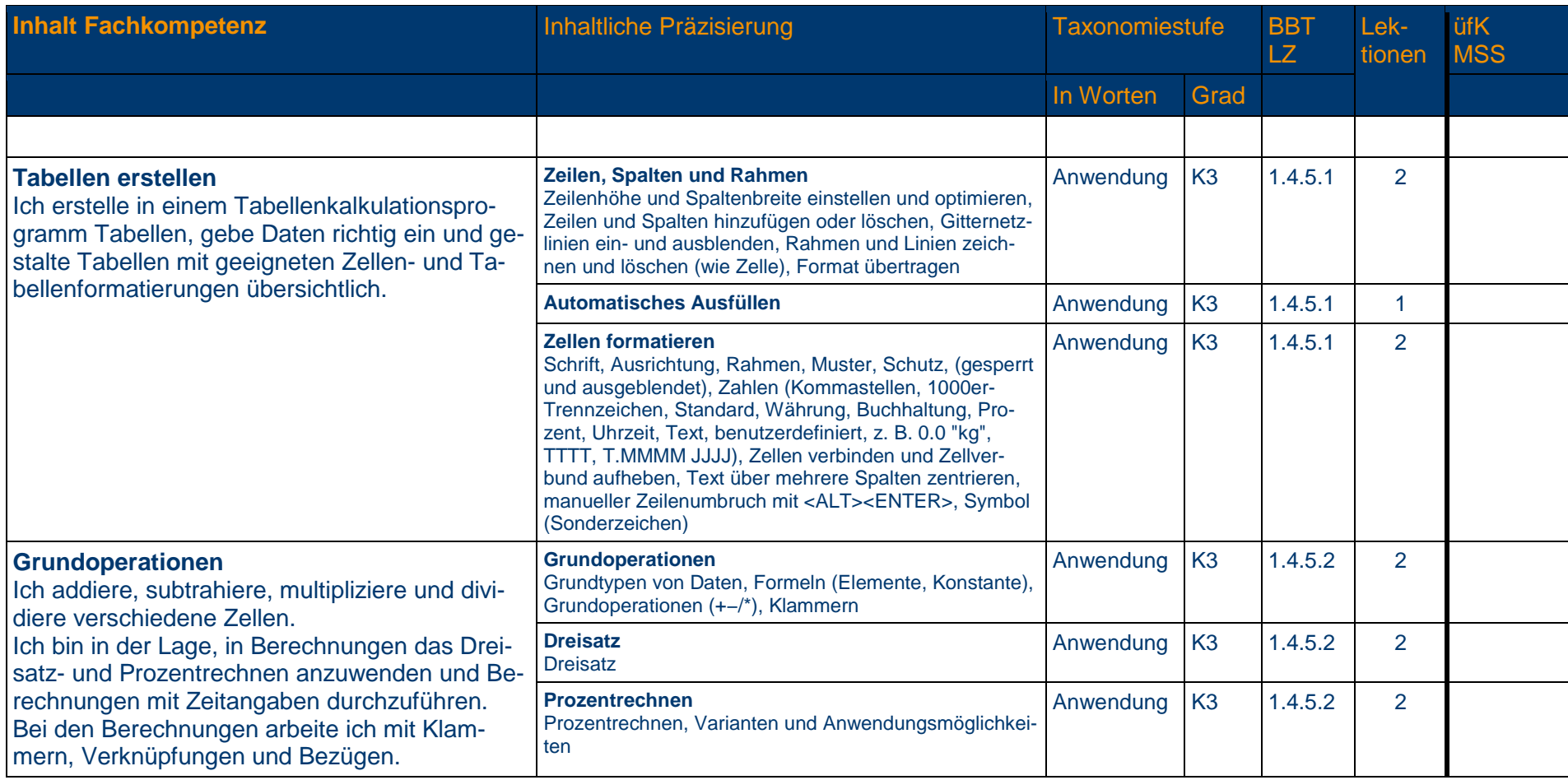

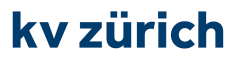

### **1.4.6 Textgestaltung**

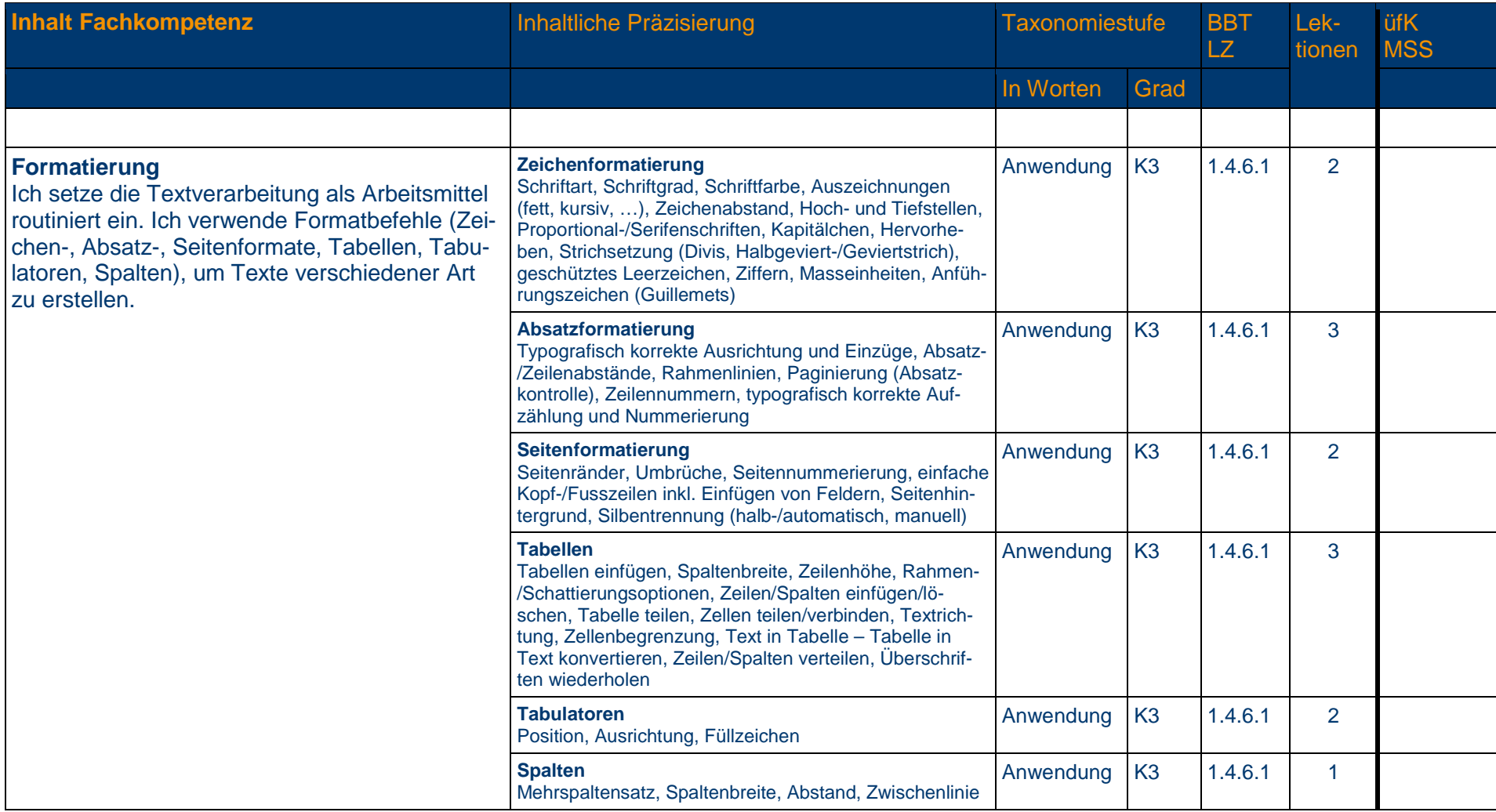

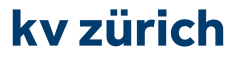

die wirtschaftsschule.

### **Prüfungslektionen**

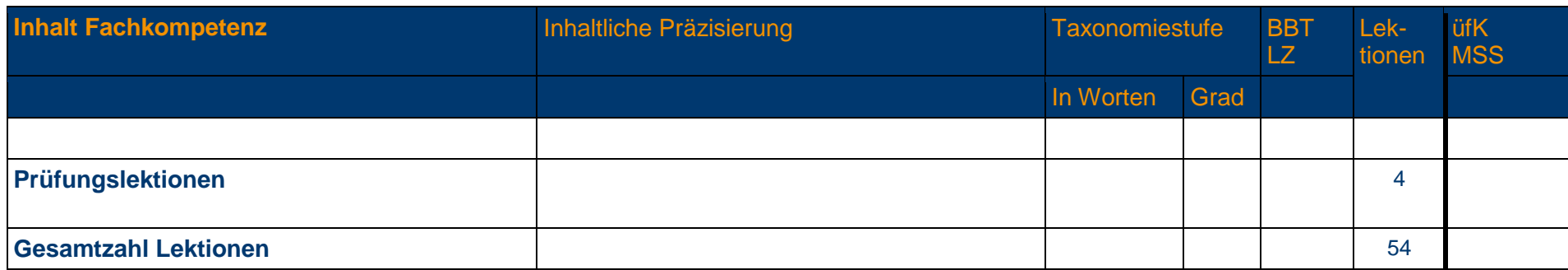

# **Alle gelb hinterlegten**

**Richt- oder Leistungsziele**

**sind zwingend in diesem Semester abzuschliessen!** 

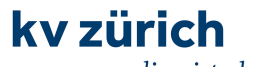

die wirtschaftsschule.

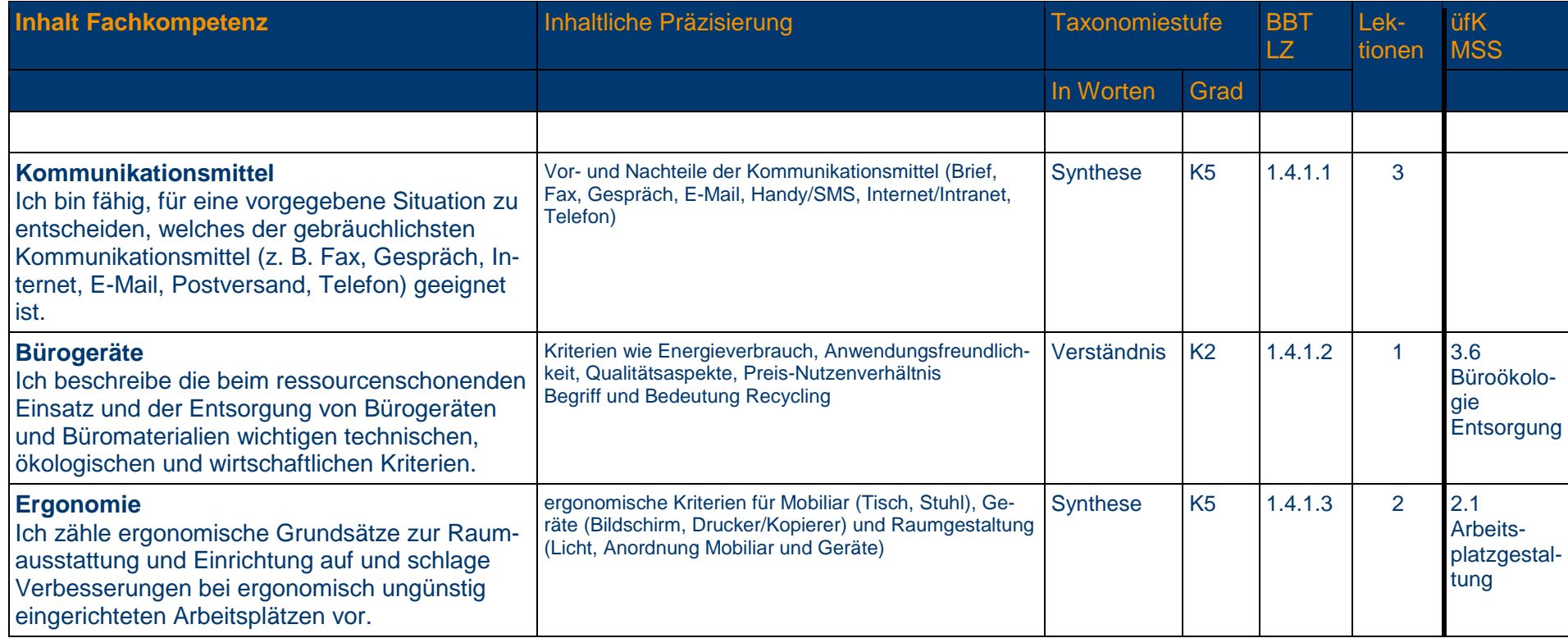

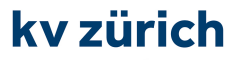

## **1.4.1 Informationsmanagement und Administration**

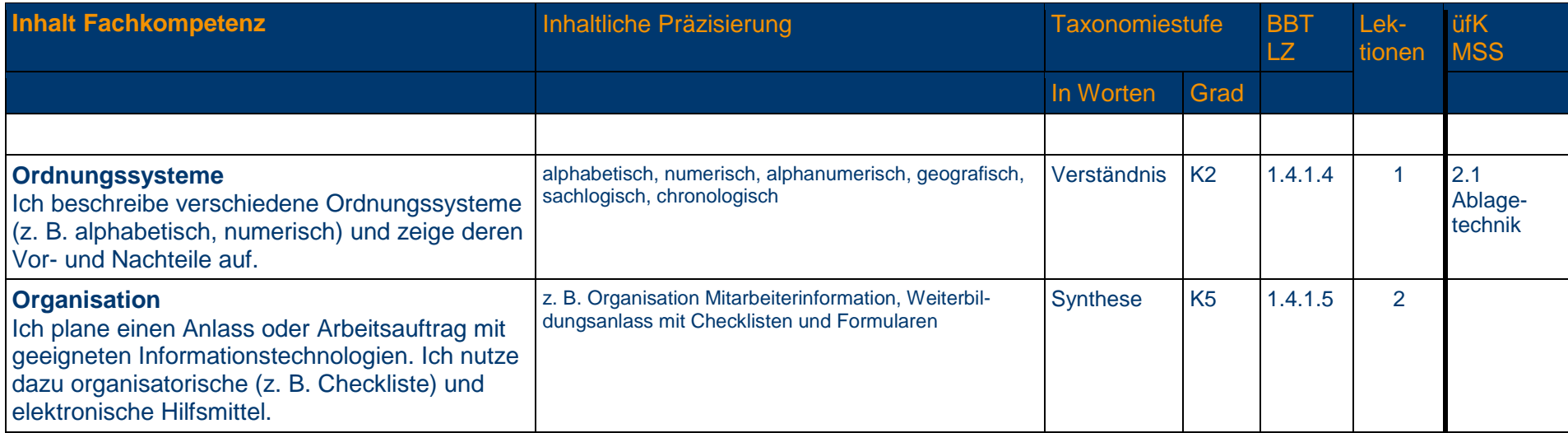

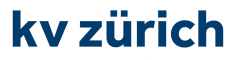

## **1.4.2 Grundlagen der Informatik**

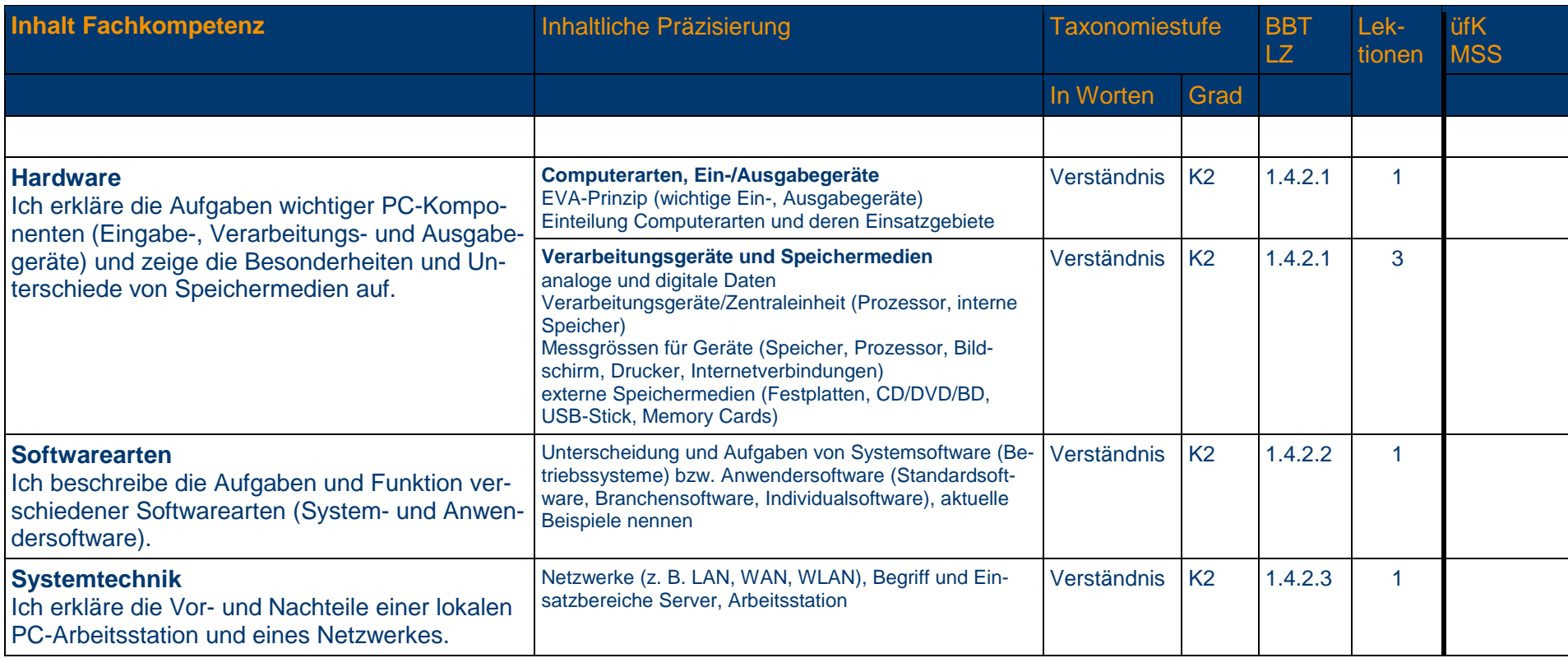

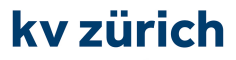

## **1.4.2 Grundlagen der Informatik**

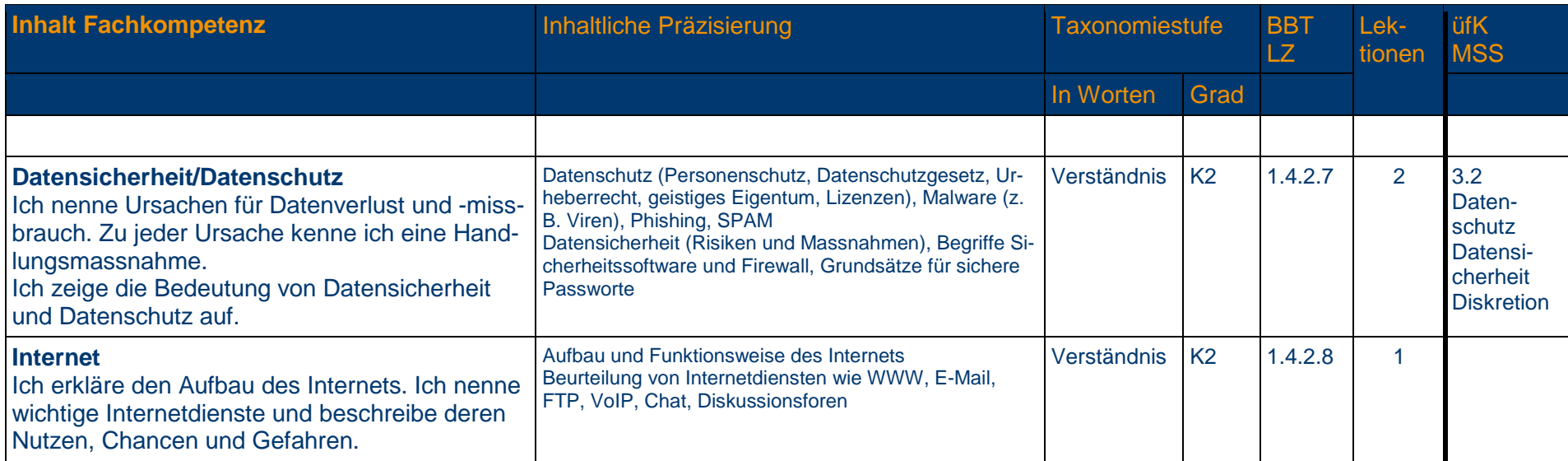

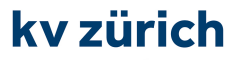

#### **1.4.3 Schriftliche Kommunikation**

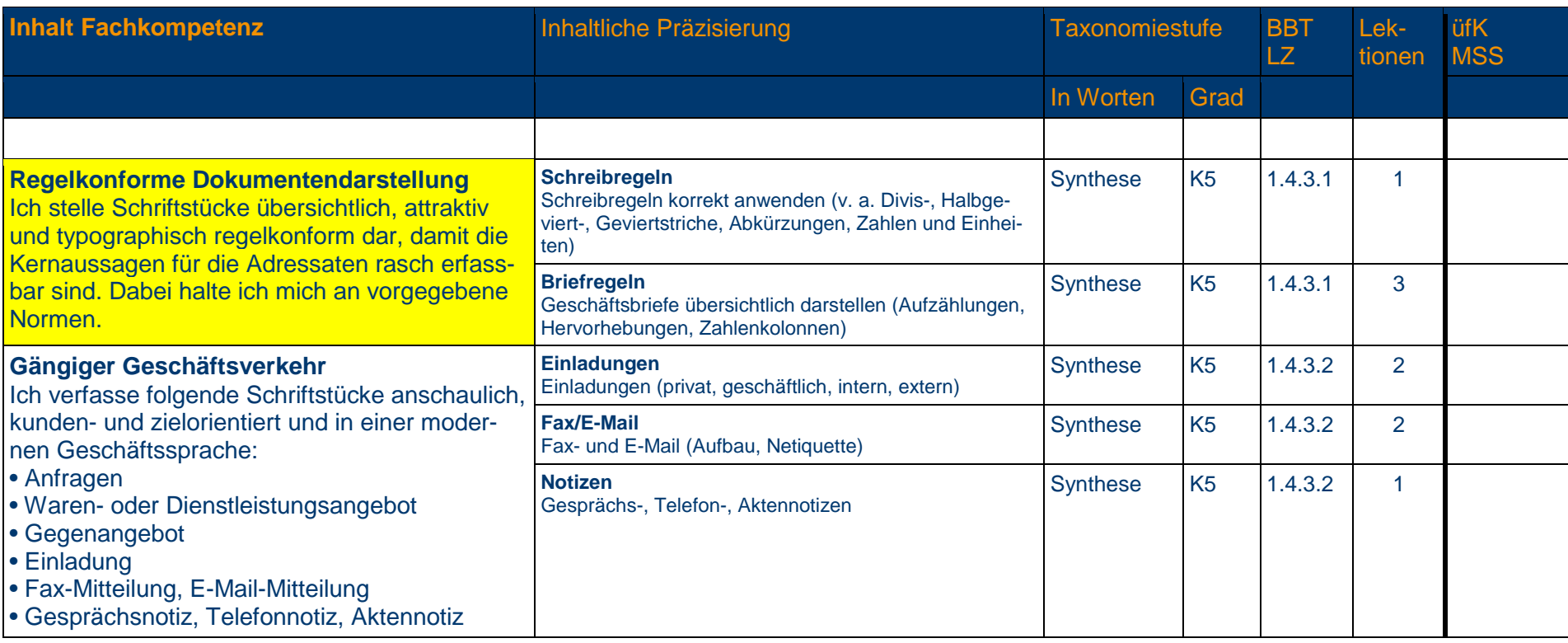

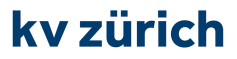

#### **1.4.4 Präsentation**

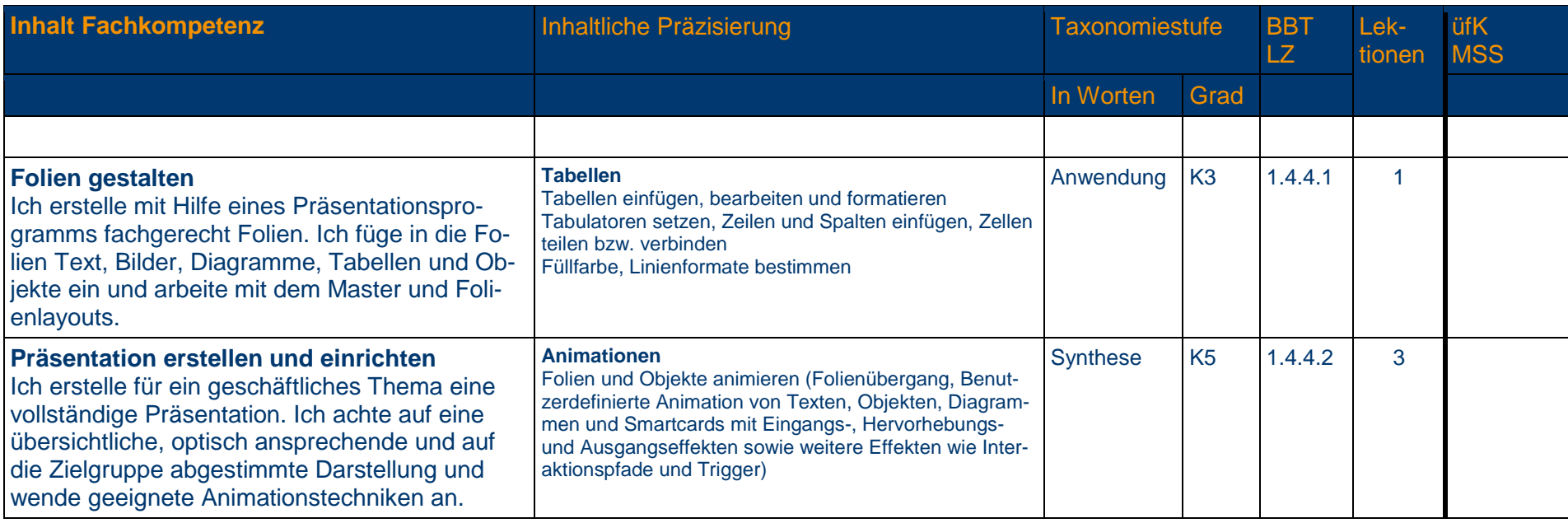

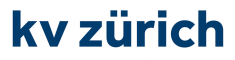

#### **1.4.5 Tabellenkalkulation**

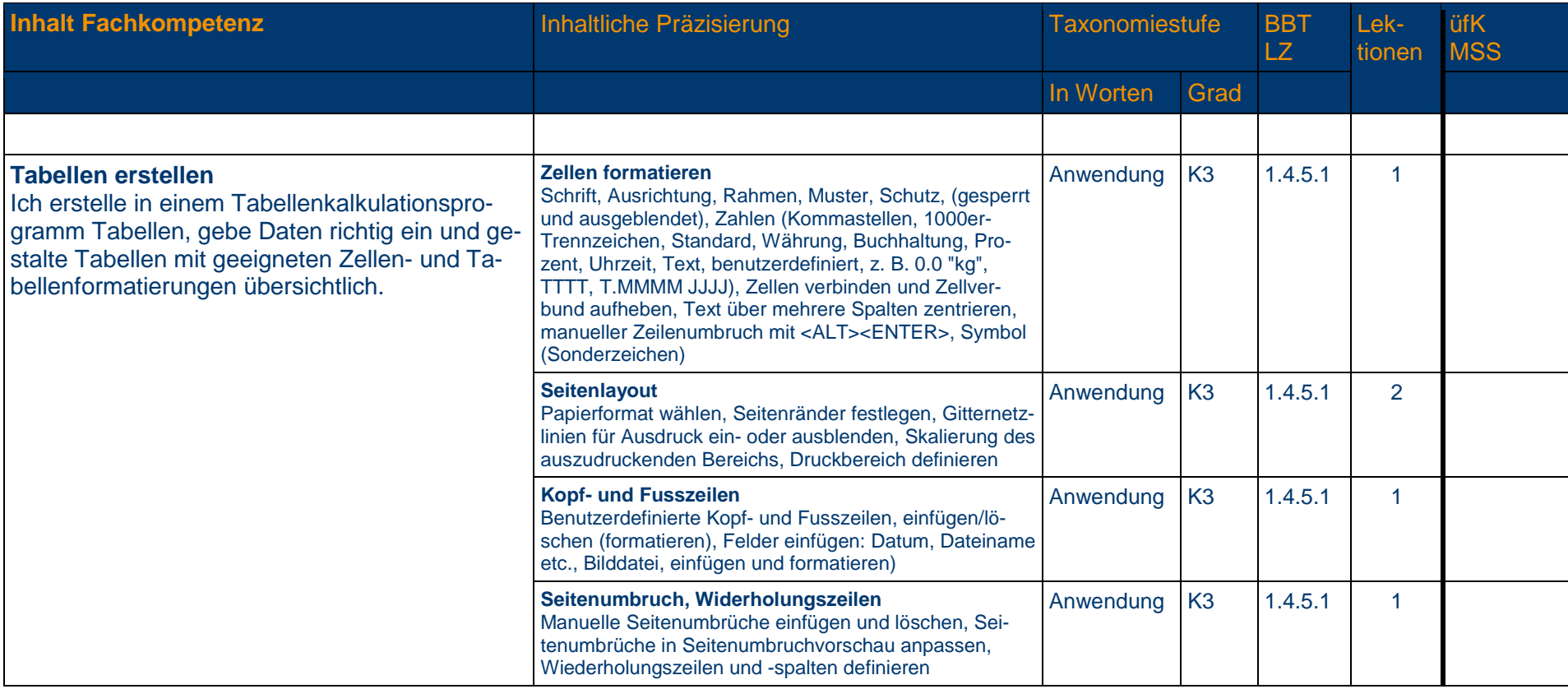

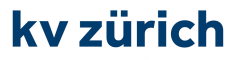

#### **1.4.5 Tabellenkalkulation**

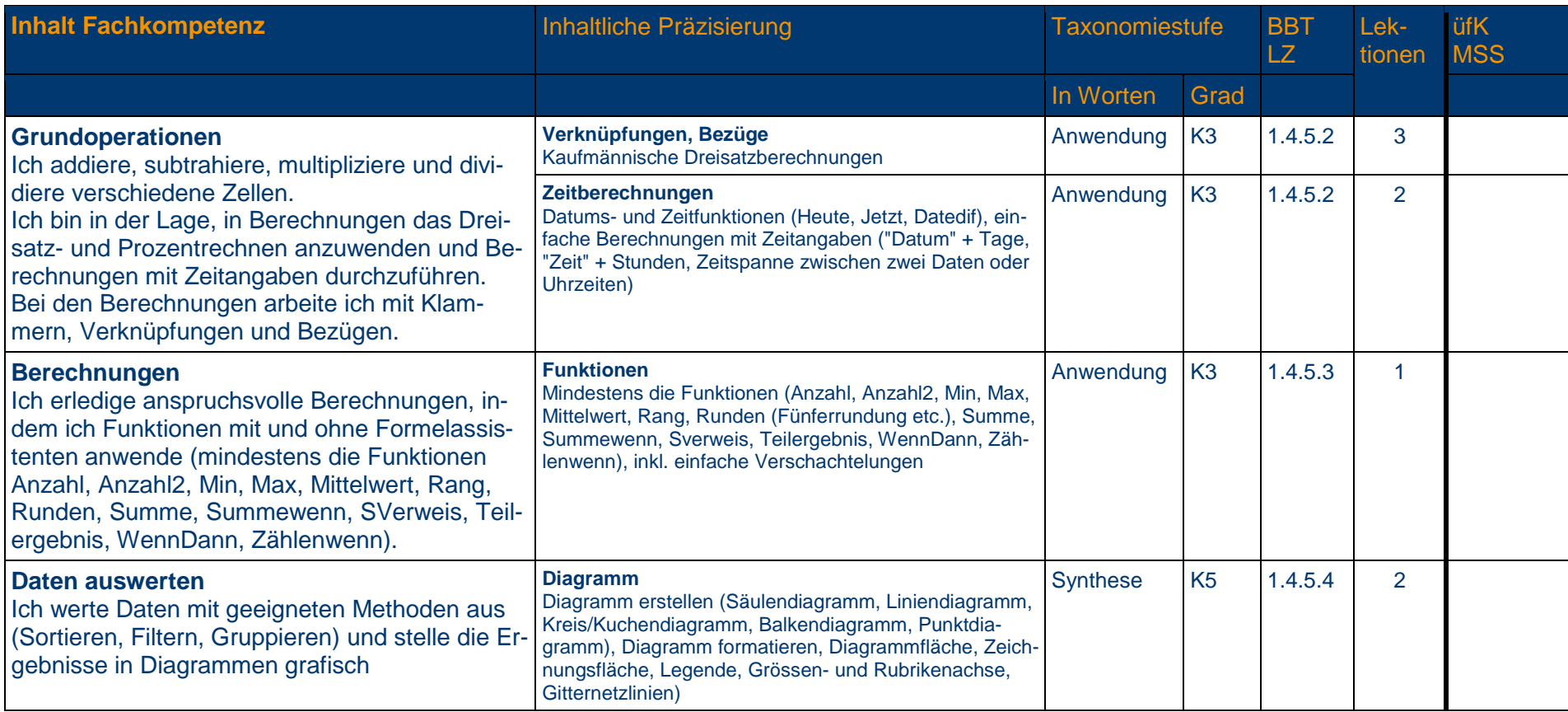

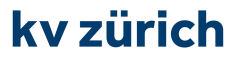

#### **1.4.6 Textgestaltung**

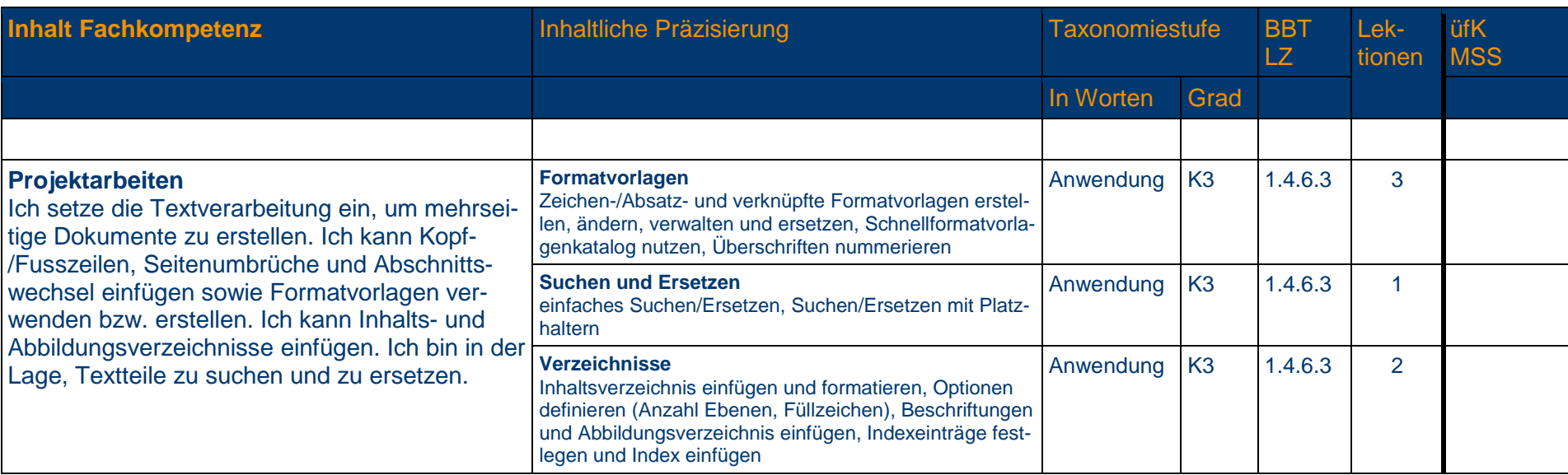

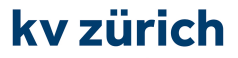

die wirtschaftsschule.

#### **Prüfungslektionen**

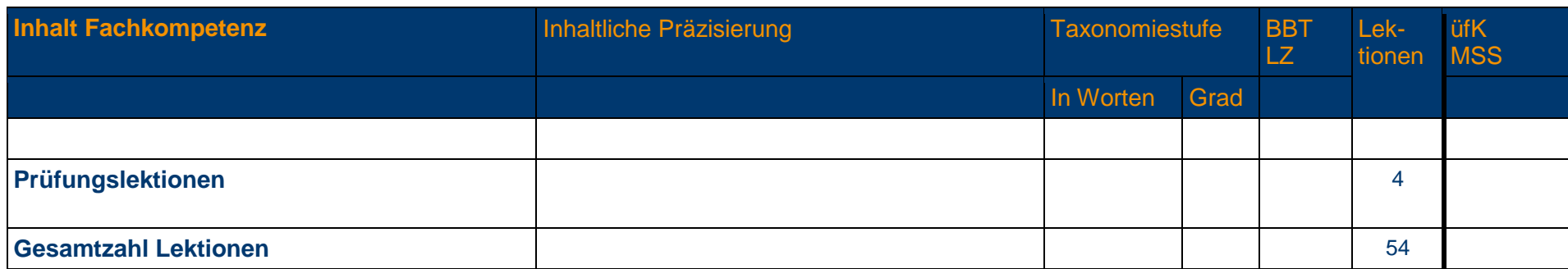

# **Alle gelb hinterlegten**

**Richt- oder Leistungsziele**

**sind zwingend in diesem Semester abzuschliessen!**

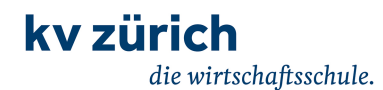

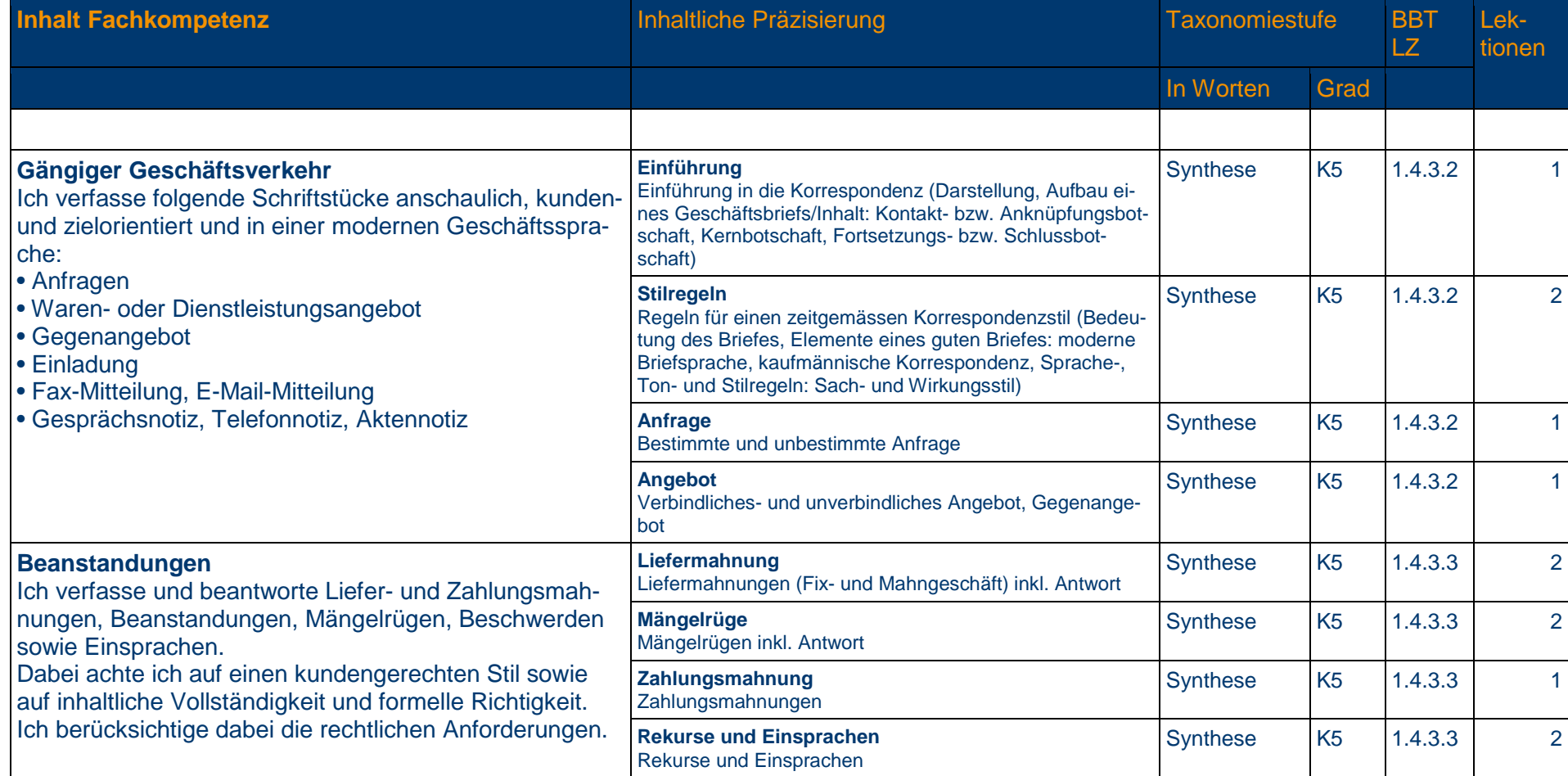

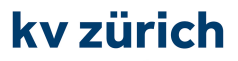

#### **1.4.4 Präsentation**

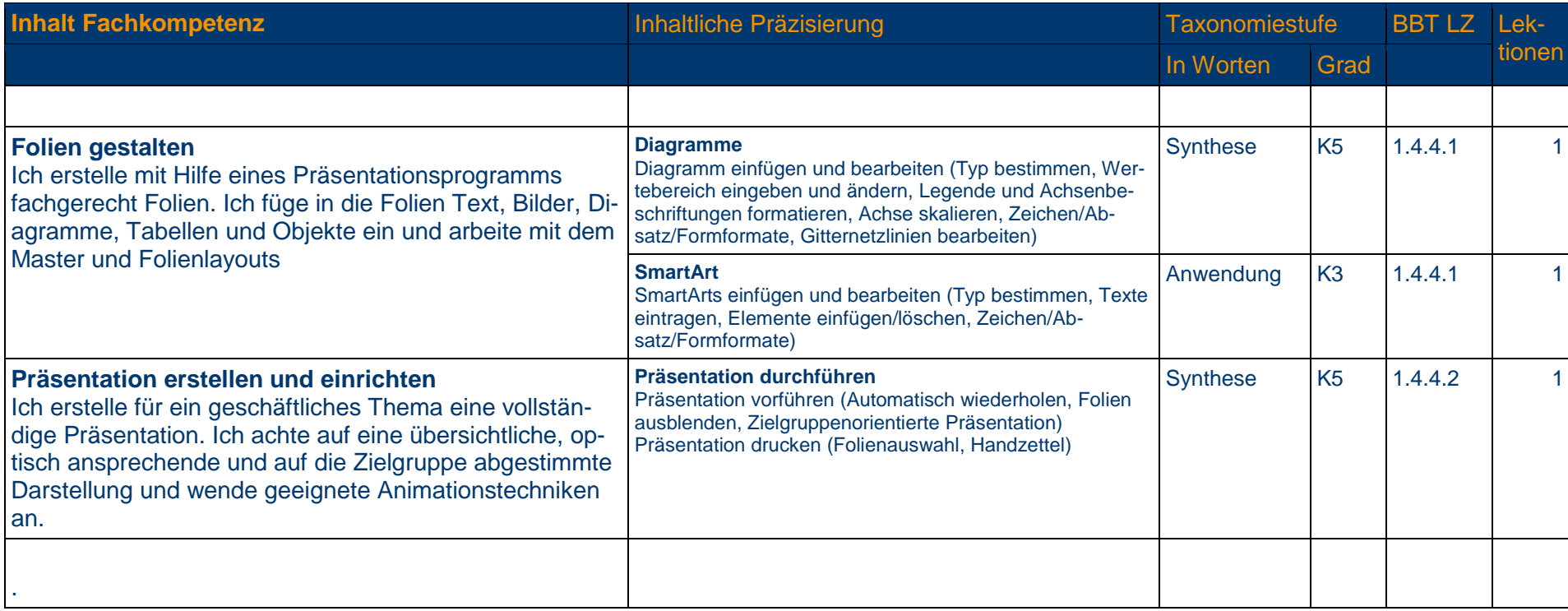

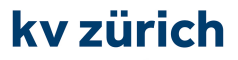

#### **1.4.5 Tabellenkalkulation**

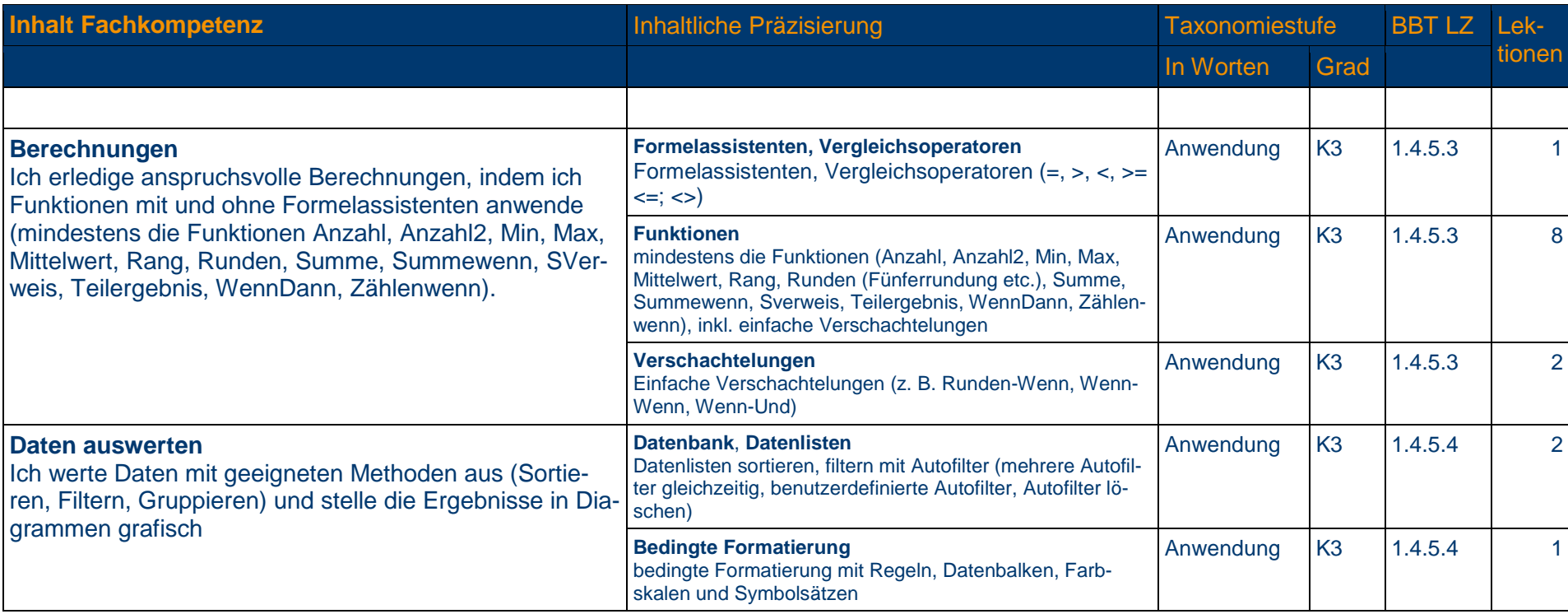

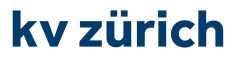

#### **1.4.6 Textgestaltung**

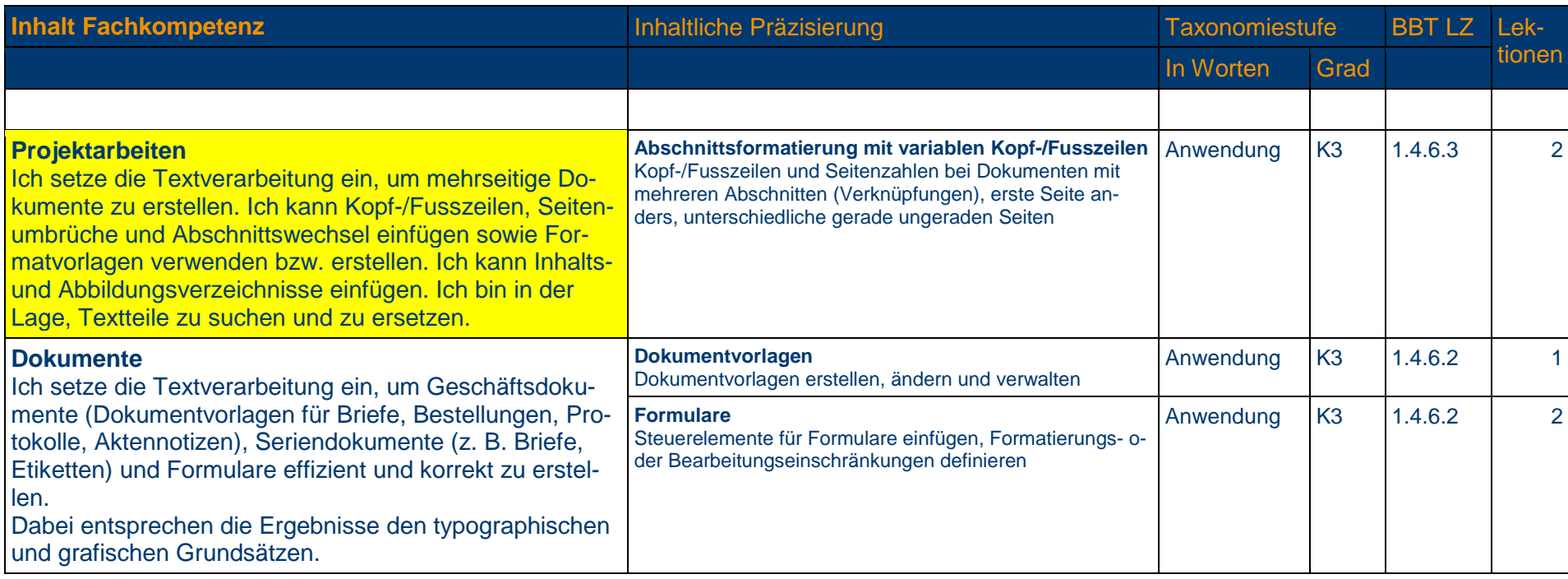

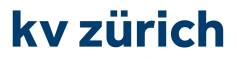

#### **1.4.6 Textgestaltung**

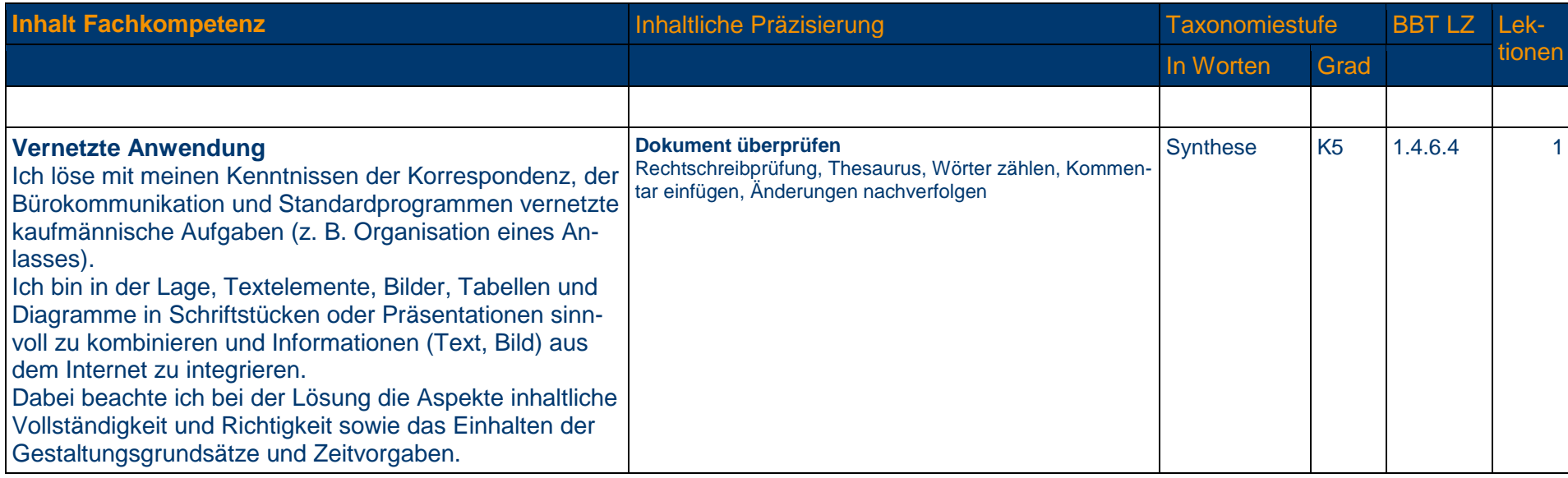

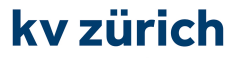

die wirtschaftsschule.

#### **Prüfungslektionen**

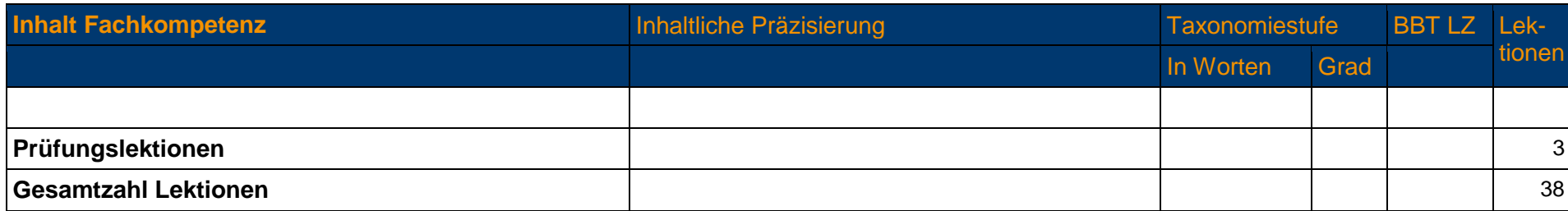

# **Alle gelb hinterlegten**

**Richt- oder Leistungsziele**

**sind zwingend in diesem Semester abzuschliessen!** 

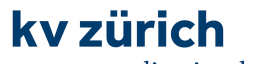

die wirtschaftsschule.

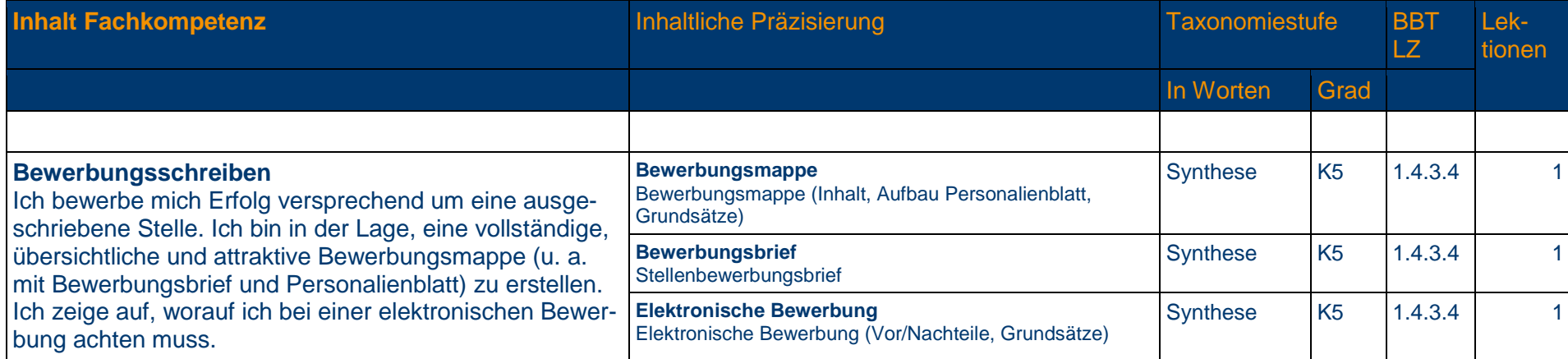

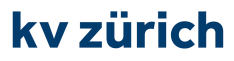

### **1.4.6 Textgestaltung**

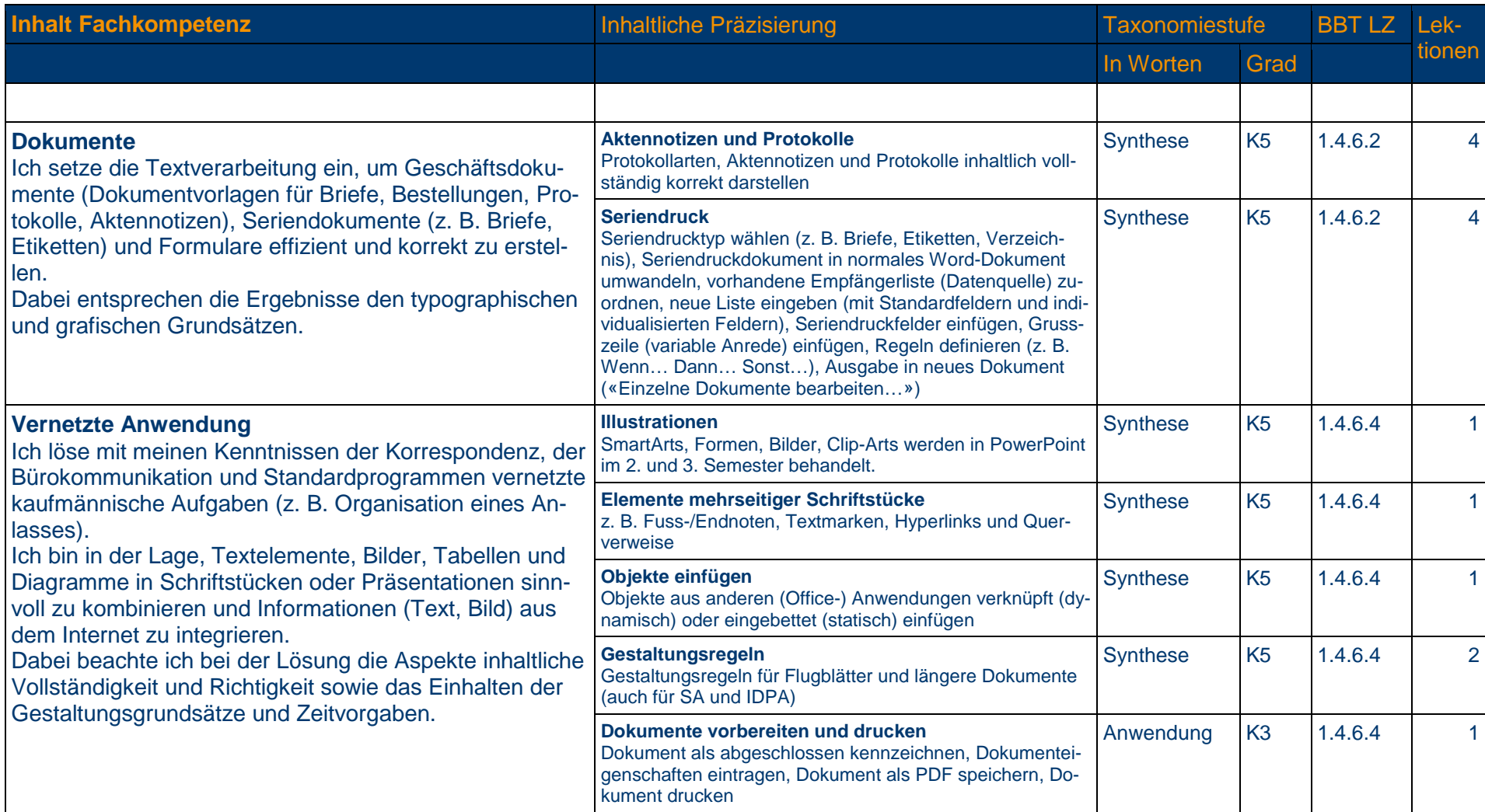

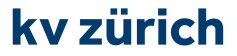

#### **Prüfungsvorbereitung**

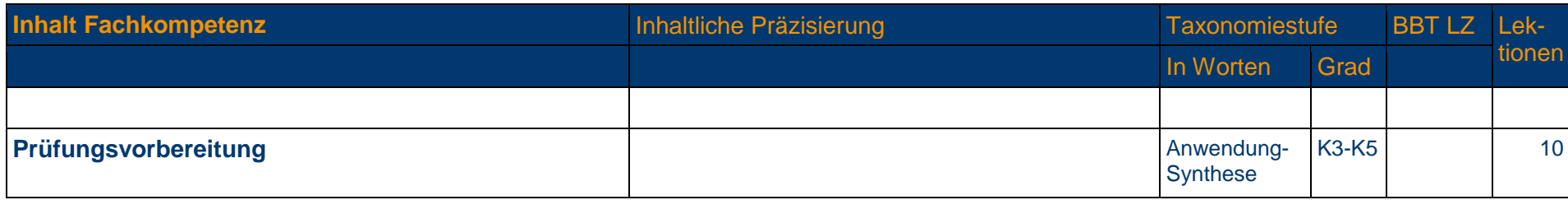

# **Prüfungslektionen**

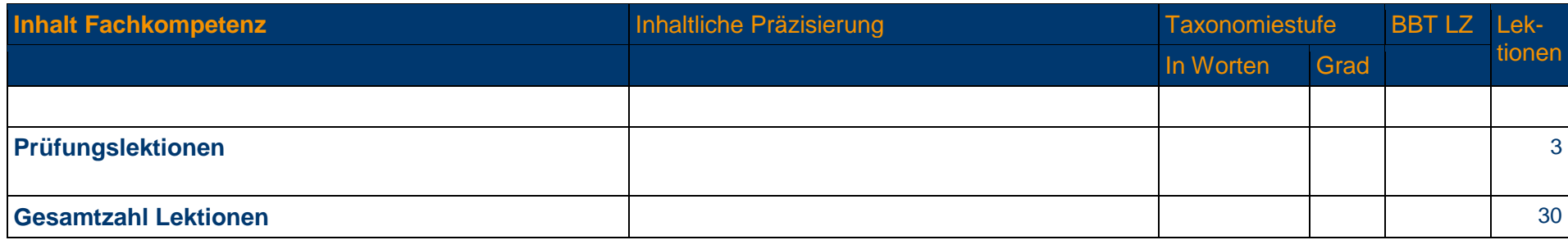

# **Alle gelb hinterlegten**

**Richt- oder Leistungsziele**

# **sind zwingend in diesem Semester abzuschliessen!**